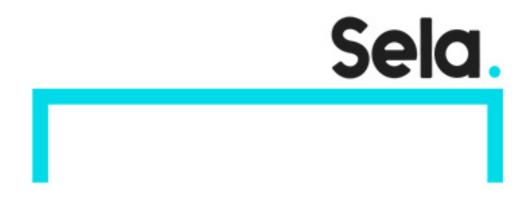

**GCPFinOpsP** 

# Getting Started with FinOps on Google Cloud Course

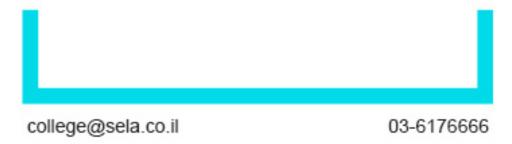

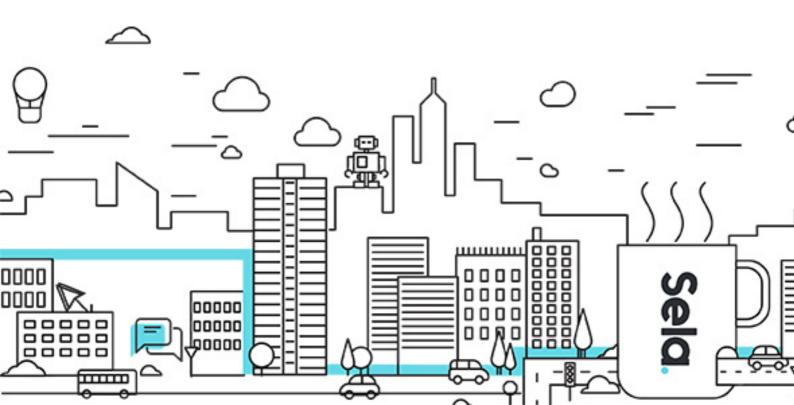

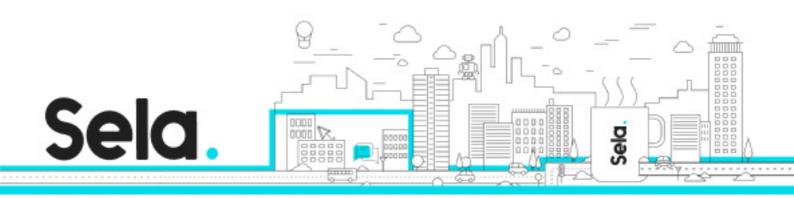

## Getting Started with FinOps on Google Cloud Course

GCPFinOpsP - Version: 1

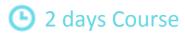

#### **Description:**

This course is a hands-on learning experience designed to provide an actionable set of steps to help your organizations implement a Cloud Financial Operations (FinOps) strategy to maximize your cloud investment with Google Cloud.

#### Intended audience:

This course is suitable for Finance and/or IT related roles responsible for optimizing organization's cloud cost.

### **Prerequisites:**

#### **Objectives:**

Describe Cloud FinOps
Apply FinOps Cultural Principles
Explain the Cloud FinOps Framework
Manage and implement Cloud cost processes
Monitor spend and build Cloud cost reports
Create Forecasts in Google Cloud

#### **Topics:**

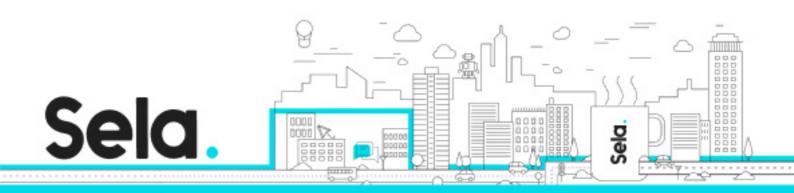

<sup>⁰</sup> Course Introduction

#### Cloud FinOps Overview

- Challenges in cloud
- What is Cloud FinOps
- Why does FinOps Matter
- Building blocks of FinOps
- Capabilities framework
- Cultural principles
- Building a Cloud FinOps team
- Measuring success
- The road ahead

### Implementing Cloud FinOps on GCP Part 1: Cost management on Google Cloud

- Understanding of GCP costs
  - <sup>⁰</sup> ? Cloud pricing model

  - ♀? Pricing Calculator
- Cost management tool
  - <sup>⁰</sup> ? Billing & reporting
  - ♀? BigQuery Export

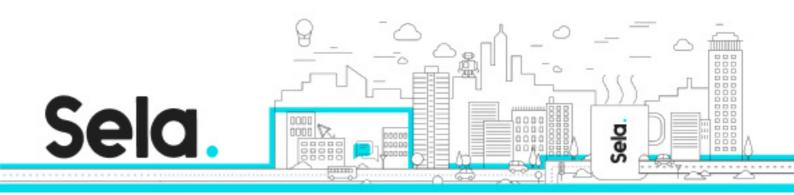

- <sup>⁰</sup> ? Budget, Alert and Quota
- ♀? Billing health checks
- Resource Management
  - <sup>⁰</sup> ? Resource Hierarchy
  - <sup>⁰</sup> ? Labeling

<sup>o</sup> Quiz 1

## Lab 1 Custom Learning FinOps Course - Understanding and Analyzing your Costs with Google Cloud

- Understanding and analyzing your cost with Cloud Billing reports
  - <sup>⁰</sup> Billing report
  - <sup>o</sup> Cost table
  - <sup>⁰</sup> Cost breakdown
  - <sup>⁰</sup> Pricing report
  - <sup>⁰</sup> Forecast repot

<sup>⁰</sup> Quiz2

Lab 2 Custom Learning FinOps Course - Visualizing Billing Data with Google Data Studio

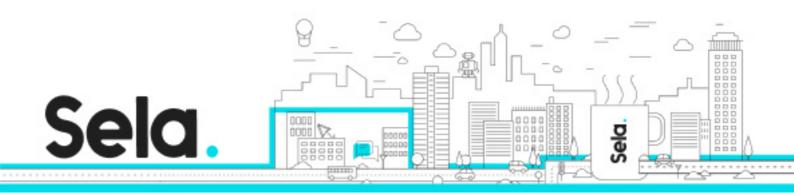

- Exporting billing data
- Analyzing using BigQuery
- Visualizing in Data Studio OR Google Sheet
- OR Looker

<sup>⁰</sup> Lab 3 Custom Learning

º FinOps Course - Looker Data Explorer

### Implementing FinOps Part 2: Cost Optimization on Google Cloud

- Understand value vs cost
- Lifecycle of cost optimization
  - º Resource optimization
  - Rate optimization
- Achieving cost optimization on GCP
  - Cloud Ops / Monitoring
  - º Recommender / Active Assist
  - <sup>⁰</sup> Commitment analysis
  - <sup>⁰</sup> Setting Up Budgets
  - <sup>⁰</sup> Configuring Alerts
  - <sup>⁰</sup> Cost Controls with Quota
  - <sup>⁰</sup> Advanced Cost Controls

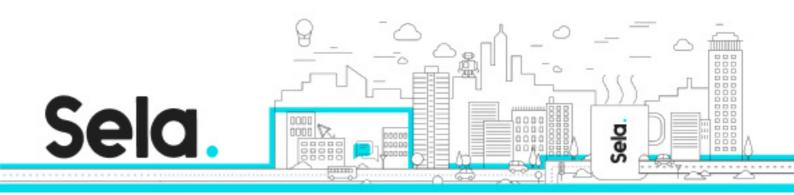

Analyzing Your Committed Use Discounts

<sup>o</sup> Quiz 3

Implementing FinOps Part 2: Cost Optimization on Google Cloud cont.

- Understand value vs cost
- Lifecycle of cost optimization
  - <sup>⁰</sup> Resource optimization
  - <sup>⁰</sup> Rate optimization
- Achieving cost optimization on GCP
  - <sup>⁰</sup> Cloud Ops / Monitoring
  - º Recommender / Active Assist
  - º Commitment analysis
  - Setting Up Budgets

<sup>9</sup> Lab 4 Custom Learning FinOps Course - Fundamentals of Cloud Logging

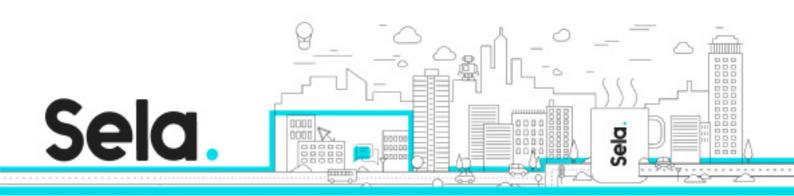

<sup>o</sup> Quiz 4

#### **BigQuery Overview**

• In this module, you'll learn the basics of BigQuery like how to use the Web UI to query public tables, and how to load sample data into BigQuery from a Cloud Storage Bucket.

Demonstration Lecture - Optimizing your Google Cloud spend with BigQuery and Looker

• You can visualize your billing data with Looker to gain insights on your spending over time! Use the Google Cloud Cost Management block to quickly get analyzing. In this lecture you will learn how to use Looker blocks for Cost Management.

<sup>⁰</sup> Lab 5 Analyzing Billing Datawith Big Query